#### LEMBAR PENILAIAN

## PRE-TEST DAN POST-TEST

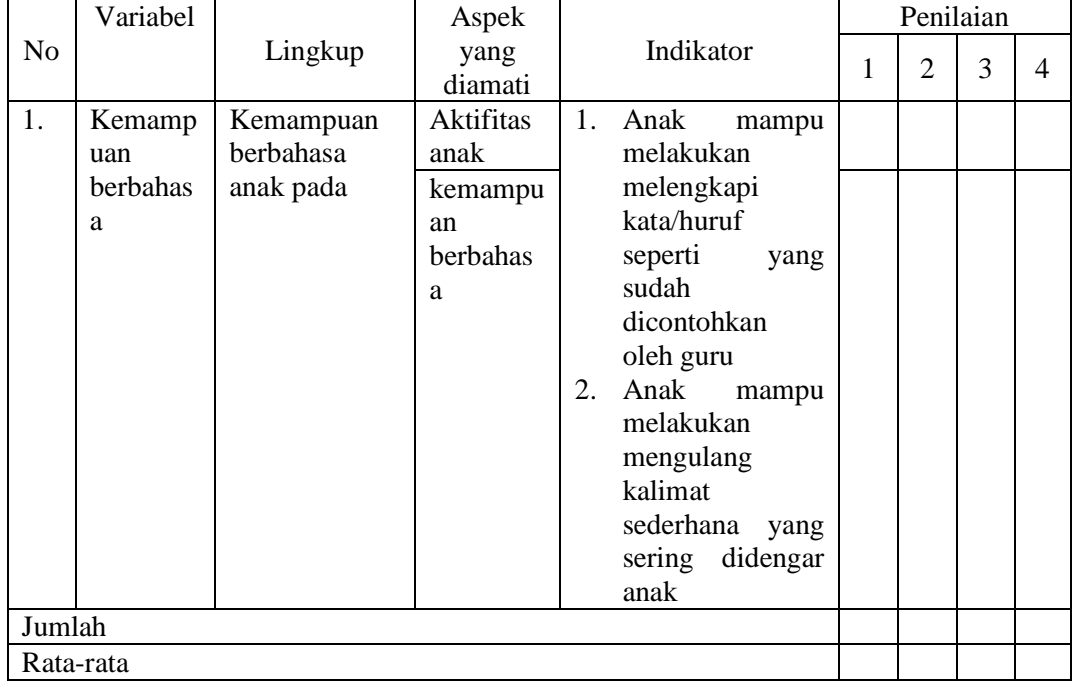

Mojokerto, ……………………………

Penilai

……………………………………….

Hasil output perhitungan SPSS 26

```
DATASET ACTIVATE DataSet0.
EXAMINE VARIABLES=Hasil_tes BY Kelompok
 /PLOT BOXPLOT STEMLEAF HISTOGRAM NPPLOT SPREADLEVEL
   /COMPARE GROUPS
   /STATISTICS DESCRIPTIVES
   /CINTERVAL 95
   /MISSING LISTWISE
   /NOTOTAL.
```
# **Explore**

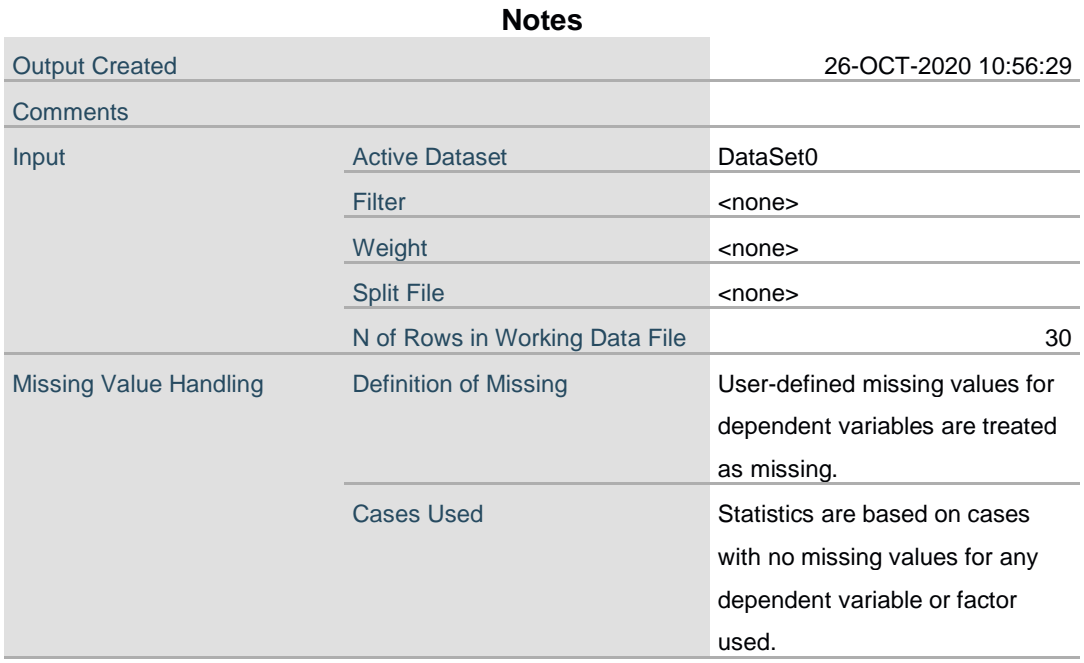

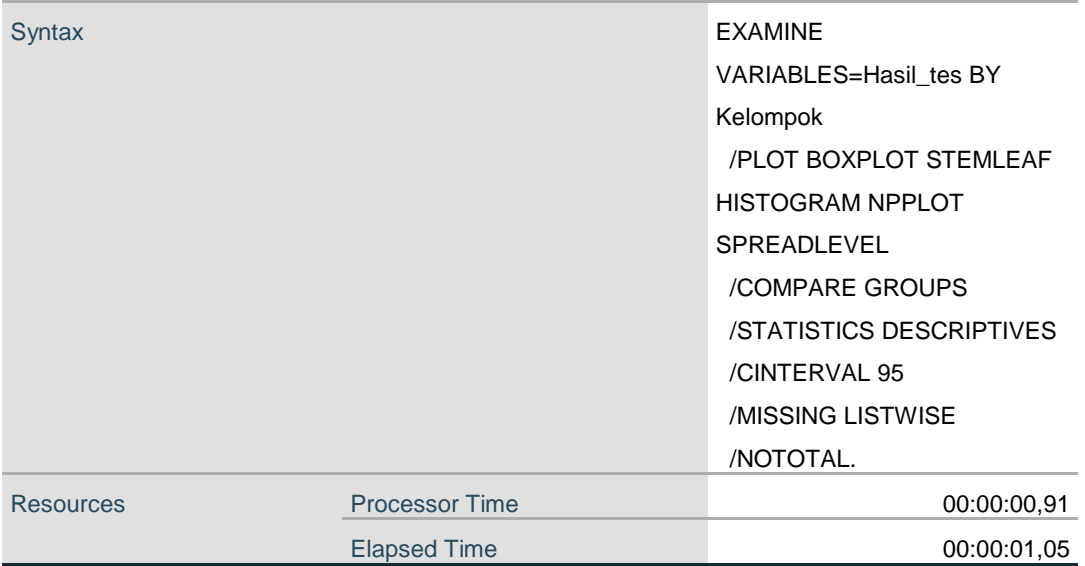

[DataSet0]

# **Kelompok**

## **Case Processing Summary**

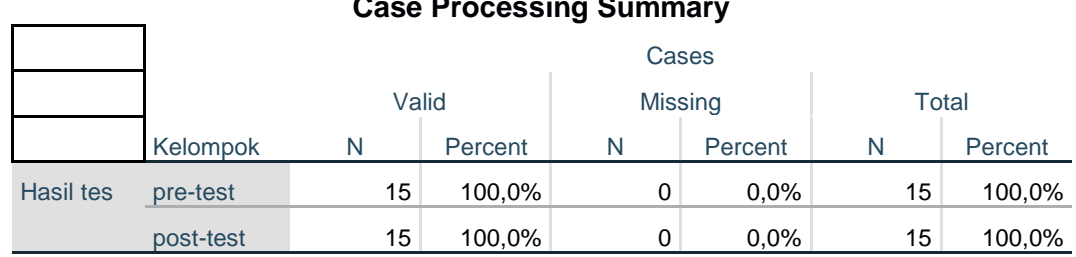

## **Descriptives**

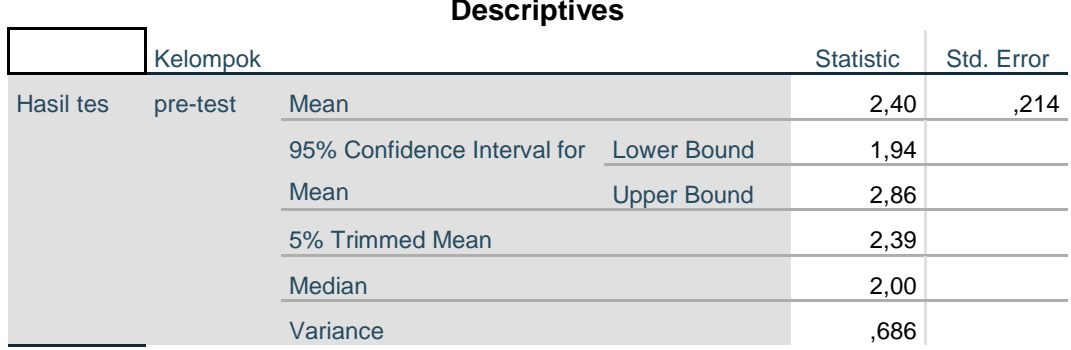

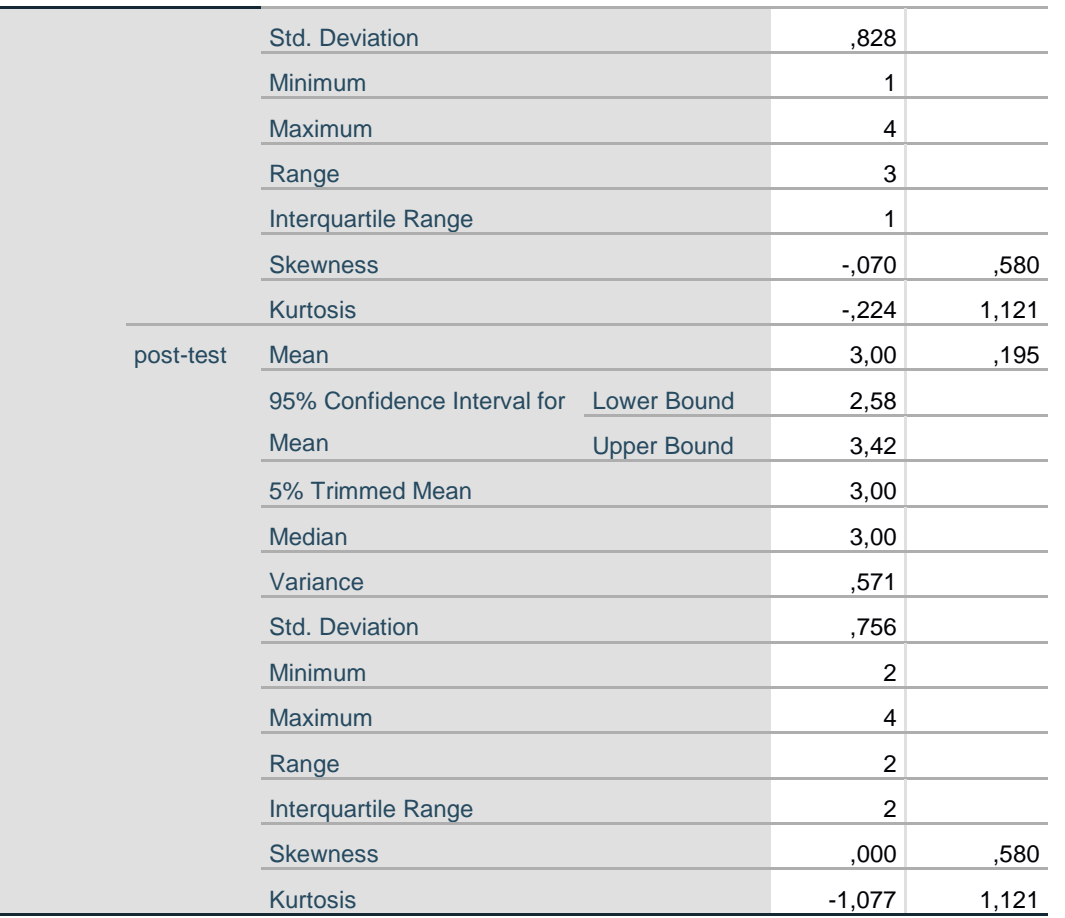

#### **Tests of Normality**

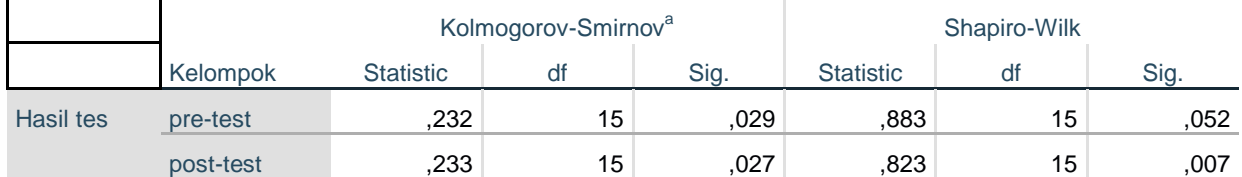

a. Lilliefors Significance Correction

#### **Test of Homogeneity of Variance**

÷.

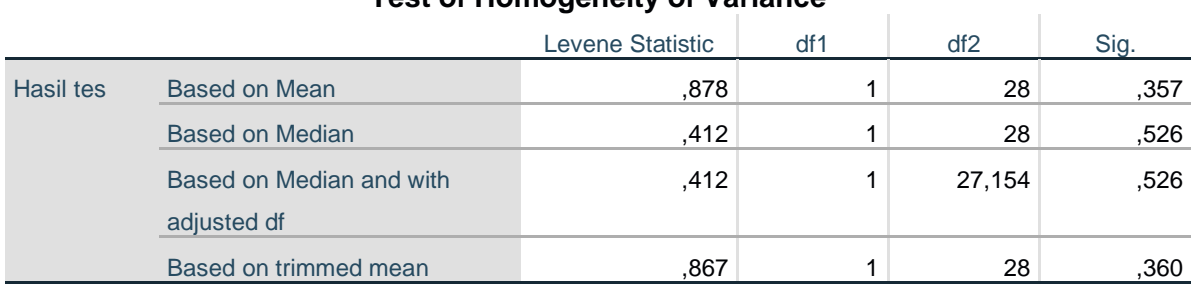

## **Hasil tes**

# **Histograms**

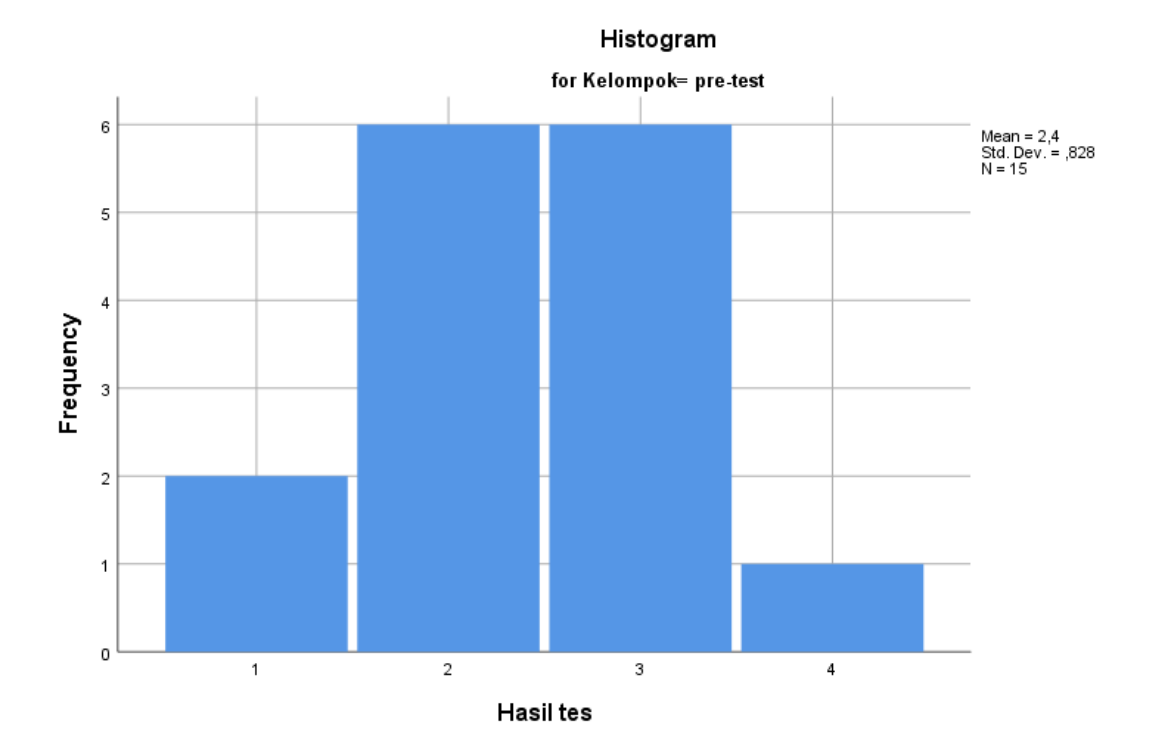

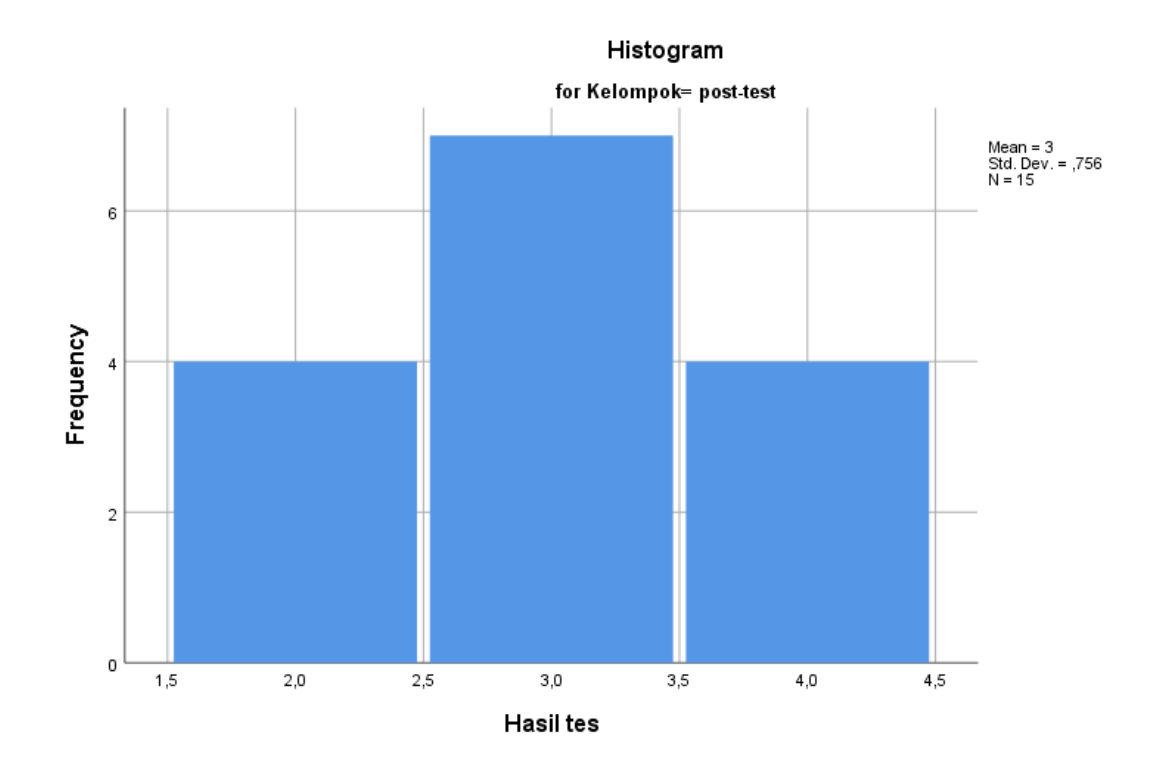

## **Stem-and-Leaf Plots**

Hasil tes Stem-and-Leaf Plot for Kelompok= pre-test Frequency Stem & Leaf  $2,00$   $1$   $0$ <br>6,00  $2$   $0$  6,00 2 . 000000 6,00 3 . 000000 1,00 4 . 0 Stem width: 1<br>Each leaf: 1 C  $\frac{1}{1}$  case(s)

Hasil tes Stem-and-Leaf Plot for Kelompok= post-test

Frequency Stem & Leaf

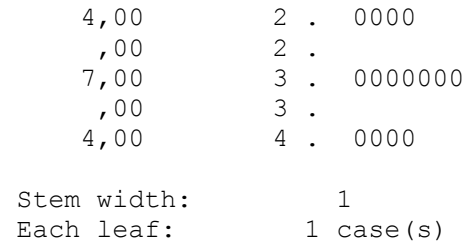

**Normal Q-Q Plots**

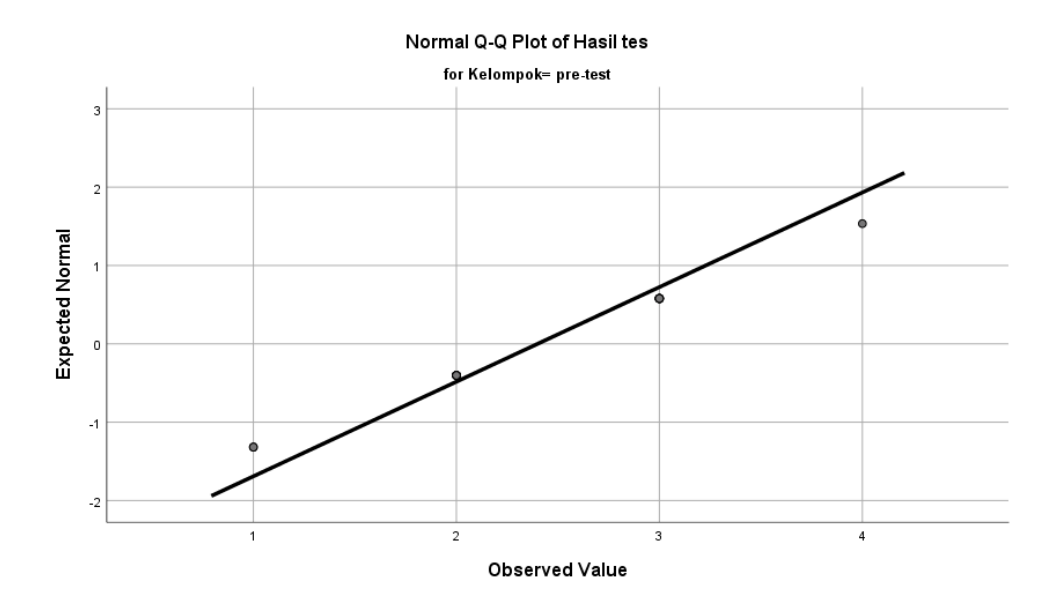

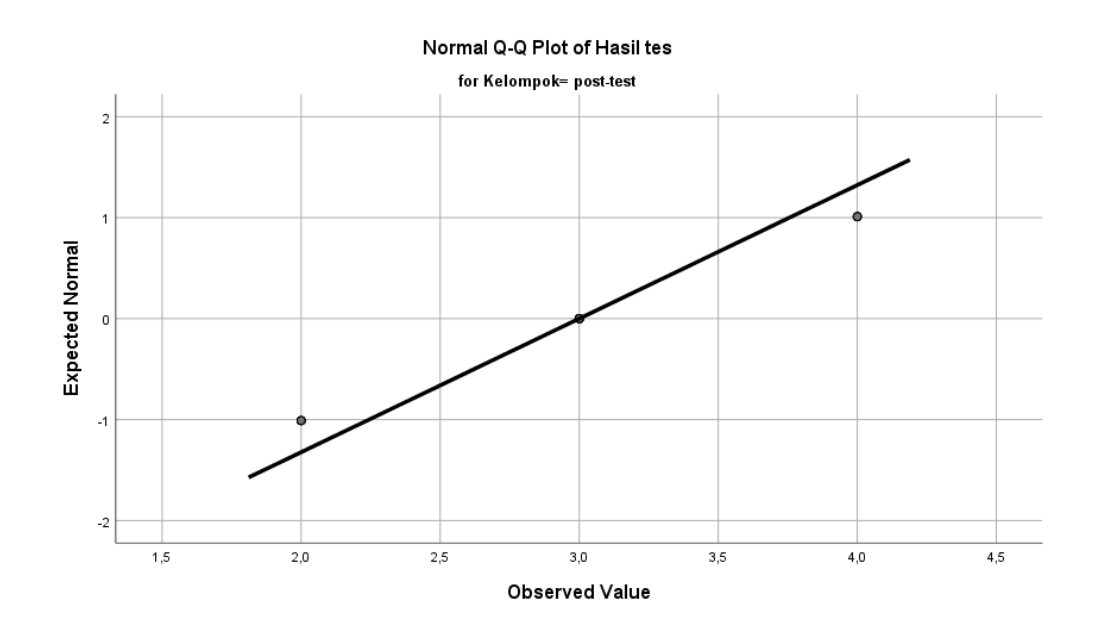

**Detrended Normal Q-Q Plots**

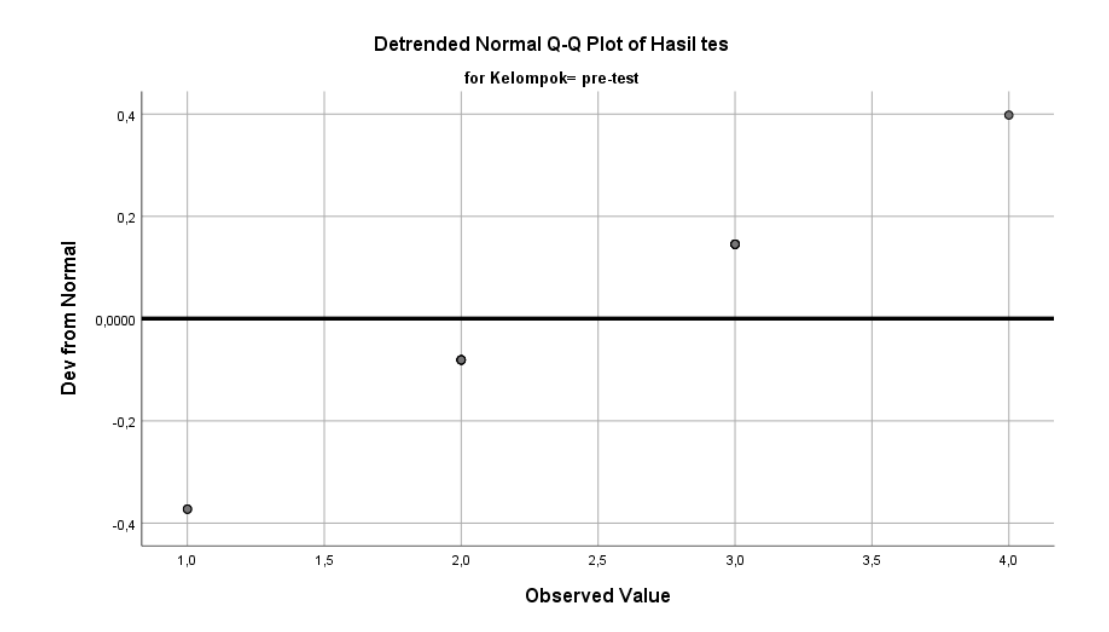

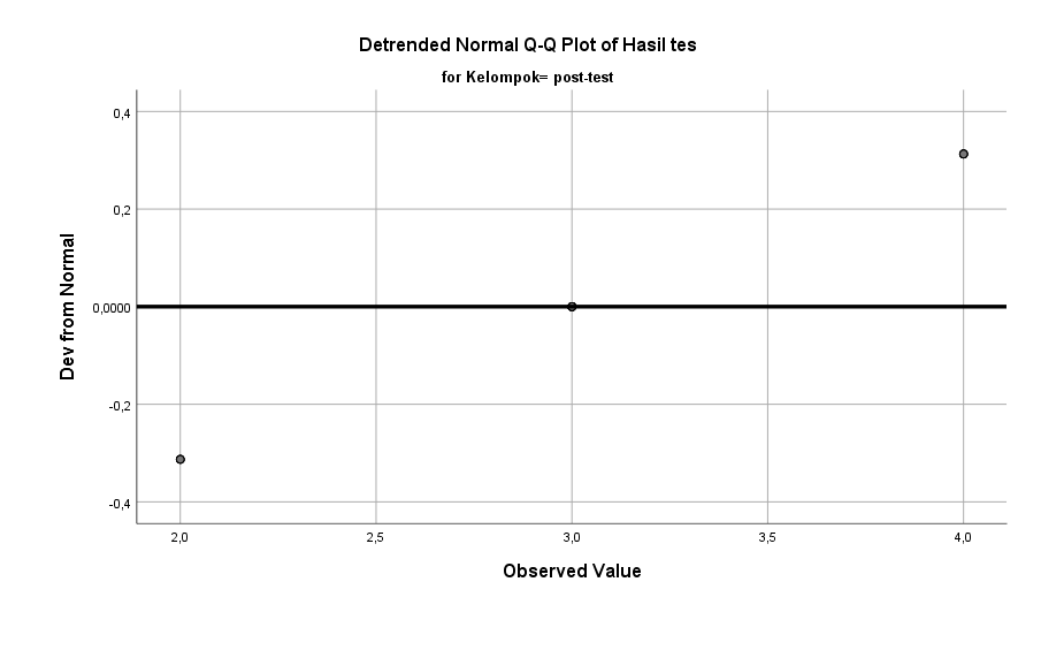

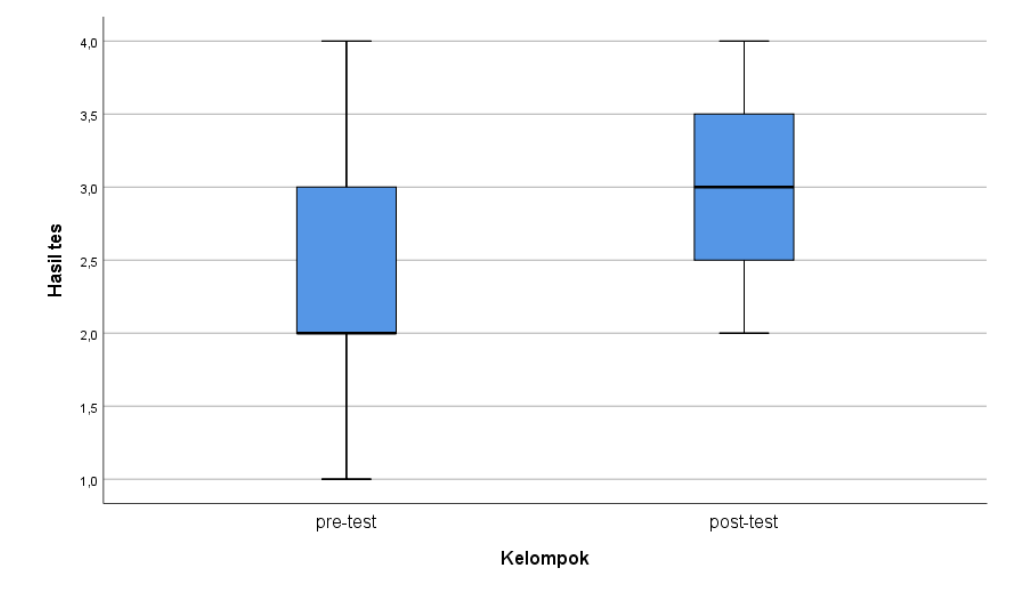

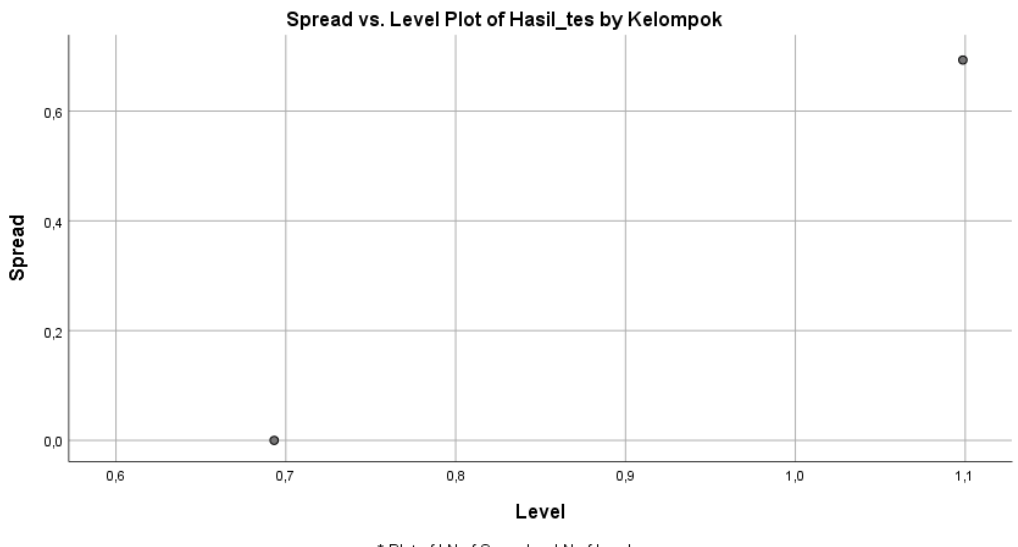

\* Plot of LN of Spread vs LN of Level Slope = 1,710 Power for transformation = -,710

ONEWAY Hasil\_tes BY Kelompok /STATISTICS HOMOGENEITY /MISSING ANALYSIS.

## **Oneway**

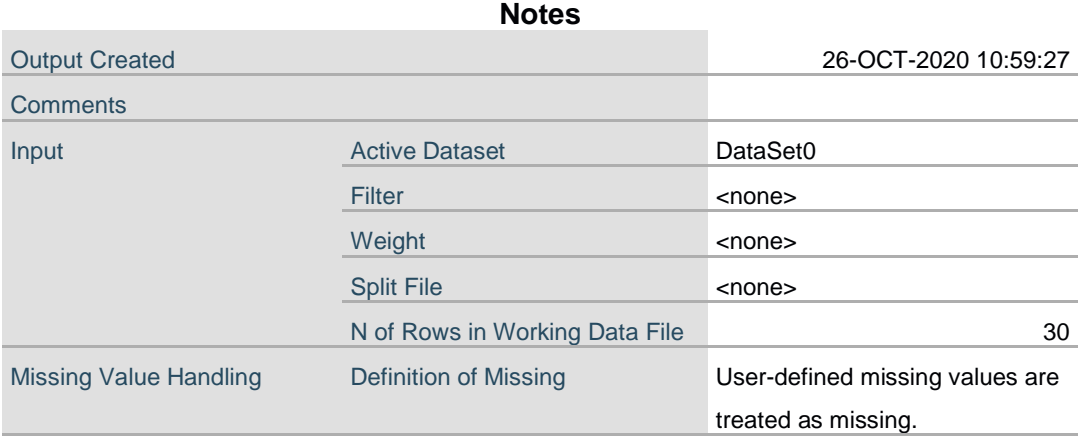

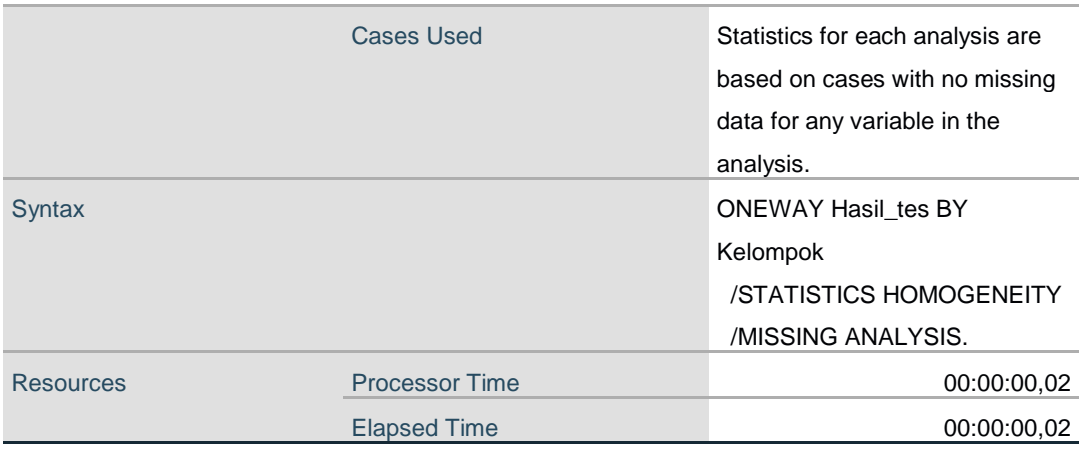

#### **Test of Homogeneity of Variances**

÷.

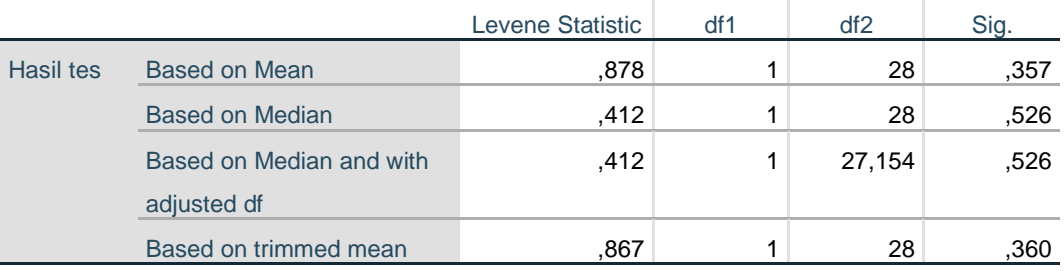

#### **ANOVA**

#### Hasil tes

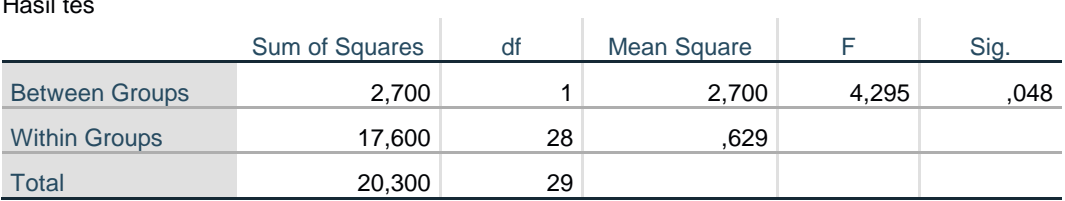

T-TEST GROUPS=Kelompok(1 2) /MISSING=ANALYSIS /VARIABLES=Hasil\_tes /CRITERIA=CI(.95).

## **T-Test**

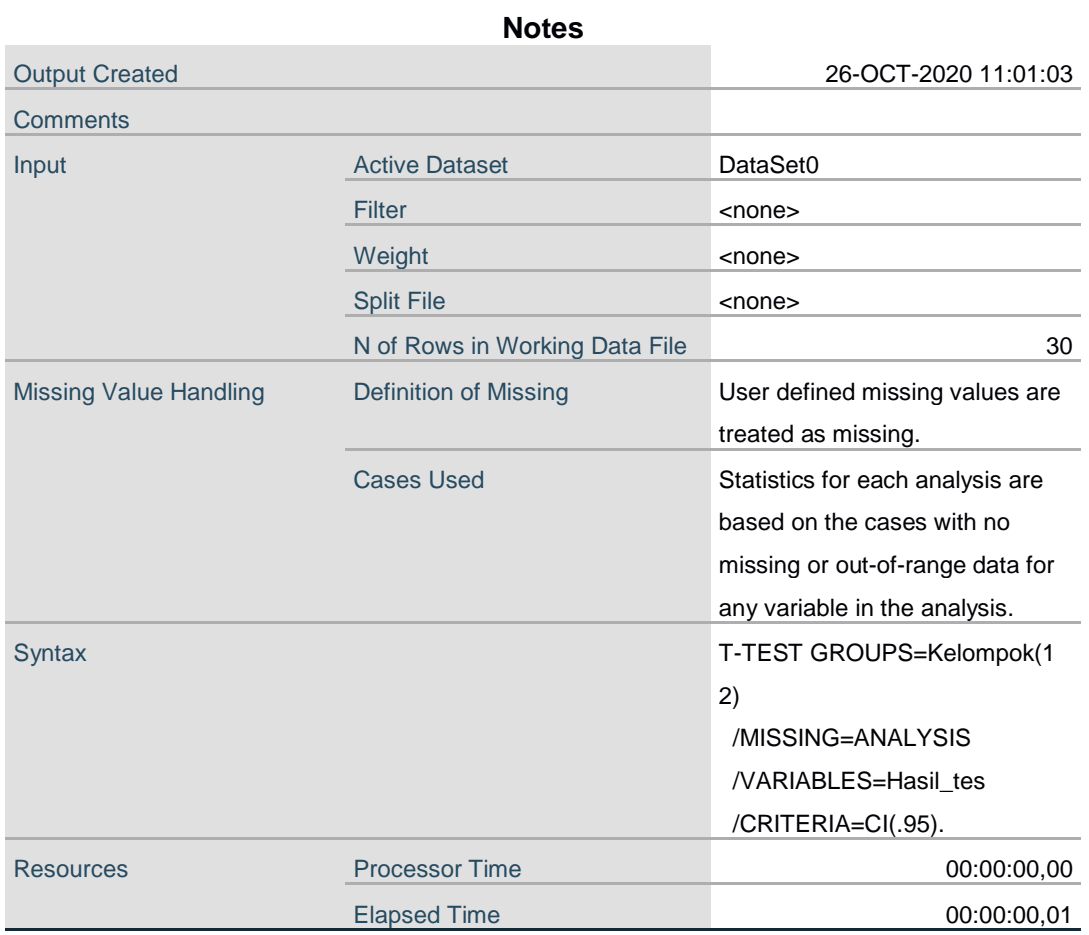

## **Group Statistics**

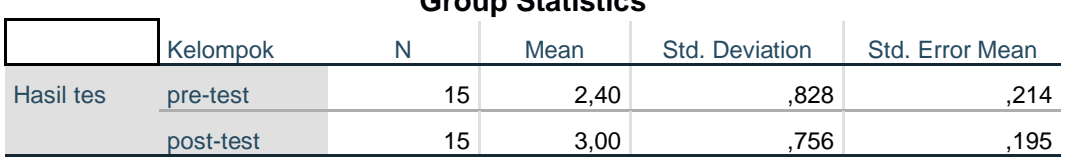

## **Independent Samples Test**

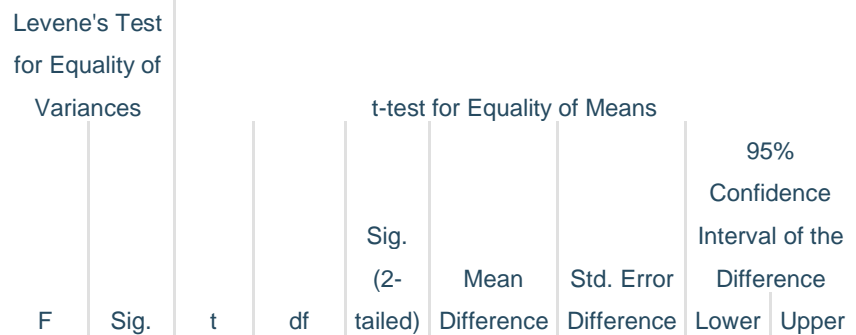

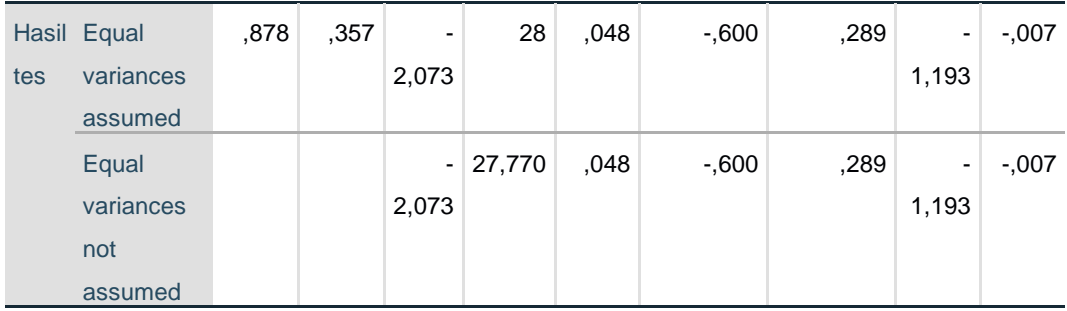

```
DATASET ACTIVATE DataSet1.
CORRELATIONS
  /VARIABLES=pre_test post_test
   /PRINT=TWOTAIL NOSIG
   /MISSING=PAIRWISE.
```
#### **Correlations**

## **Notes** Output Created 26-OCT-2020 11:03:13 **Comments Input Contract Active Dataset Contract DataSet1** Filter <none> Weight <none> Split File <none> N of Rows in Working Data File 15 Missing Value Handling Definition of Missing User-defined missing values are treated as missing. Cases Used Statistics for each pair of variables are based on all the cases with valid data for that pair. Syntax CORRELATIONS /VARIABLES=pre\_test post\_test /PRINT=TWOTAIL NOSIG /MISSING=PAIRWISE. Resources Processor Time 00:00:00,05 Elapsed Time 00:00:00,02

[DataSet1]

#### **Correlations**

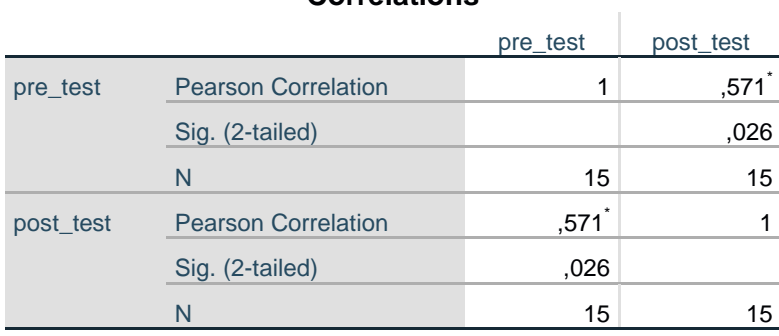

\*. Correlation is significant at the 0.05 level (2-tailed).